## B4M36DS2, BE4M36DS2: **Database Systems 2** https://cw.fel.cvut.cz/b231/courses/b4m36ds2/

Practical Class 7

**Cassandra**

**Yuliia Prokop** prokoyul@fel.cvut.cz

6. 11. 2022

Author: Martin Svoboda (martin.svoboda@matfyz.cuni.cz)

**Czech Technical University in Prague**, Faculty of Electrical Engineering

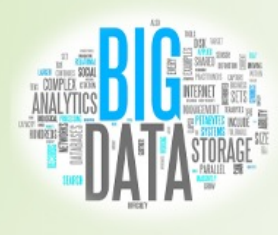

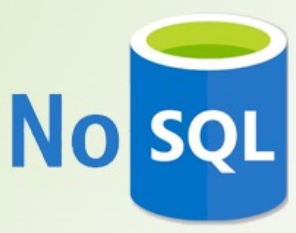

## **Data Model**

#### Database system structure

#### Instance *→* **keyspaces** *→* **tables** *→* **rows** *→* **columns**

- Keyspace
- Table (column family)
	- **Collection of (similar) rows**
	- Table schema must be specified, yet can be modified later on
- Row
	- **Collection of columns**
	- Rows in a table do not need to have the same columns
	- Each row is **uniquely identified** by a primary key
- Column
	- **Name-value pair** + additional data

## **Data Model**

### **Column values**

- Empty value
	- $n$ ull
- Atomic value
	- **Native data types** such as texts, integers, dates, …
	- **Tuples**
		- Tuple of anonymous fields, each of any type (even different)
	- **User defined types** (UDT)
		- Set of named fields of any type
- Collections
	- **Lists**, **sets**, and **maps**
		- Nested tuples, UDTs, or collections are allowed, but currently only in frozen mode (such elements are serialized when stored)

# **Query Language**

**CQL** = **Cassandra Query Language**

- **DDL statements**
	- CREATE KEYSPACE creates a new keyspace
	- CREATE TABLE creates a new table

m. …

#### • **DML statements**

- $\blacksquare$  SELECT selects and projects rows from a single table
- $I$  INSERT inserts rows into a table
- UPDATE updates columns of rows in a table
- DELETE removes rows from a table

…

# **First Steps**

#### **Connect to our NoSQL server**

- SSH / SFTP and PuTTY / WinSCP
- nosql.felk.cvut.cz

**Start CQLSH shell**

• **cqlsh**

### **Basic useful commands**

- CLEAR
	- Clears the terminal window contents
- EXIT

QUIT

Terminates the current database connection

## **Keyspace**

#### **Create your personal keyspace**

```
CREATE KEYSPACE login 
WTTH
  replication = {'class': 'SimpleStrategy', 'replication_factor': 3}
```
- Use your login name as a name of your keyspace
	- E.g.: f221\_student

```
cqlsh> CREATE KEYSPACE f221_student
   ... WITH replication = {'class': 'SimpleStrategy', 'replication_factor': 3};
```
## **Keyspace**

#### **List all existing keyspaces**

• DESCRIBE KEYSPACES

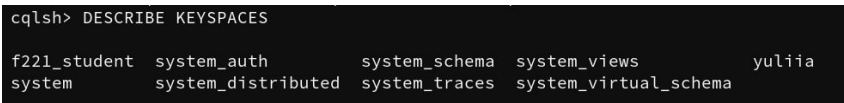

#### **Switch to your keyspace**

• USE login

#### cqlsh> USE f221\_student;

#### **Create a new table for users**

• Columns: integer identifier, first name, last name

### **List all existing tables** and **view table definition**

- DESCRIBE TABLES
- DESCRIBE TABLE users

#### **Create a new table for users**

• Columns: integer identifier, first name, last name

### **List all existing tables** and **view table definition**

- DESCRIBE TABLES
- DESCRIBE TABLE users

```
cqlsh:f221_student> CREATE TABLE users(
                 ... id INT PRIMARY KEY,
                 ... fname TEXT,
                 ... lname TEXT
                 \ldots );
cqlsh:f221_student> DESCRIBE TABLES
users
```
#### **View table definition**

```
• DESCRIBE TABLE users
```

```
calsh: f221 student> DESCRIBE TABLE users
CREATE TABLE f221_student.users (
    id int PRIMARY KEY,
    fname text.
    lname text
) WITH additional write policy = '99p'
    AND bloom filter fp chance = 0.01AND caching = {'keys': 'ALL', 'rows_per_partition': 'NONE'}
    AND cdc = falseAND comment = \cdotAND compaction = {'class': 'org.apache.cassandra.db.compaction.SizeTieredCompactionStrategy'
, 'max_threshold': '32', 'min_threshold': '4'}
    AND compression = {'chunk length in kb': '16', 'class': 'org.apache.cassandra.io.compress.LZ
4Compressor'}
    AND \text{crc\_check\_chance} = 1.0AND default_time_to_live = 0AND extensions = \{\}AND gc\_grace\_seconds = 864000AND max_index_interval = 2048
    AND memtable_flush_period_in_ms = 0
    AND min\_index\_interval = 128AND read repair = 'BLOCKING'
    AND speculative_retry = '99p';
```
### **Insert new users** into the table of users

- 1, Irena, Holubova
- 2, Martin, Svoboda

### **Insert new users** into the table of users

- 1, Irena, Holubova
- 2, Martin, Svoboda

cqlsh:f221\_student> INSERT INTO users (id, fname, lname) ... VALUES (1, 'Irena', 'Holubova'); cqlsh:f221\_student> INSERT INTO users (fname, lname, id) ... VALUES ('Martin', 'Svoboda', 2);

#### **Browse existing users**

- Find all users
- Find a specific user with identifier *1*

#### **Browse existing users**

- Find all users
- Find a specific user with identifier *1*

```
cqlsh:f221_student> SELECT * FROM users;
 id | fname
             | lname
     Irena | Holubova
  1
  2 | Martin | Svoboda
(2 rows)
cqlsh:f221_student> SELECT * FROM users WHERE (id = 1);
 id | fname | lname
  1 | Irena | Holubova
(1 rows)
```
# **Filtering**

### **Try to find a particular user** according to their last name

• lname = 'Holubova'

### **Try to find a particular user** once again

• Enable filtering

### **Create a secondary index** for last names

• CREATE INDEX ON …

# **Filtering**

### **Try to find a particular user** according to their last name

• lname = 'Holubova'

```
cqlsh: f221 student> SELECT * FROM users
                \ldots WHERE (lname = 'Holubova');
as it might involve data filtering and thus may have unpredictable performance. If you want to e
```
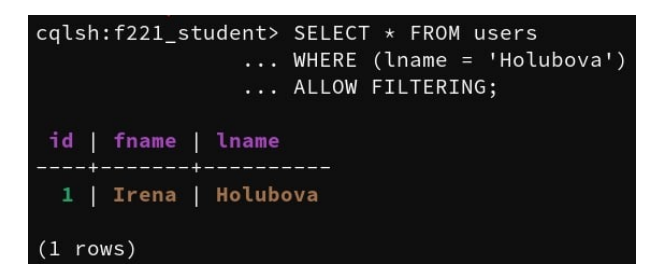

# **Filtering**

### **Create a secondary index** for last names

• CREATE INDEX ON …

cqlsh:f221\_student> CREATE INDEX ON users (lname);

# **Data Types**

### **Create a user-defined type** for names of people

- CREATE TYPE …
- Fields: first, last

```
cqlsh:f221_student> CREATE TYPE person(
                ... first TEXT,
                ... last TEXT
                ... );
```
# **Data Types**

### **Create a new table for contacts**

- Columns
	- id: integer identifier
	- name: first and last name
	- address: triple containing street, city and ZIP code
	- emails: set of e-mail addresses
	- **a** apps: list of the preferred messenger applications
	- **phones: map of phone numbers (work, home, ...)**

cqlsh:f221\_student> CREATE TABLE contacts(

- ... id INT,
- ... name person,
- ... address TUPLE<TEXT, TEXT, INT>,
- ... emails SET<TEXT>,
- ... apps LIST<TEXT>,
- ... phones MAP<TEXT, TEXT>,
- ... PRIMARY KEY (id)

```
... );
```
# **Data Types**

```
cqlsh:f221_student> DESCRIBE TABLE contacts
CREATE TABLE f221_student.contacts (
    id int PRIMARY KEY,
    address frozen<tuple<text, text, int>>,
    apps list<text>,
    emails set<text>,
    name person,
    phones map<text, text>
) WITH additional_write_policy = '99p' AND bloom_filter_fp_chance = 0.01
    AND caching = \{ 'keys': 'ALL', 'rows\_per\_partition': 'NONE' \}<br>AND cdc = false
    AND comment = 'AND compaction = {'class': 
'org.apache.cassandra.db.compaction.SizeTieredCompactionStrategy', 
'max_threshold': '32', 'min_threshold': '4'}
    \overline{AND} compression = {'chunk length in kb': '16', 'class':
'org.apache.cassandra.io.compress.LZ4Compressor'} AND crc_check_chance = 1.0
    AND default time to live = 0AND extensions = \{\}AND gc grace seconds = 864000AND max_index_interval = 2048<br>AND memtable_flush_period_in_ms = 0<br>AND min index interval = 128
    AND read repair = 'BLOCKING'
    AND speculative retry = '99p';
                                                                       directly access the individual 
                                                                        components of thing which 
                                                                           is wrapped by frozen
```
Cassandra is not able to

# **Insertion**

### **Insert new records into the table of contacts**

• 1 Irena Holubova Malostranske namesti, Praha, 11800 holubova@felk.cvut.cz WhatsApp, Messenger work +420951554316

• 2

Martin Svoboda svoboda@ felk.cvut.cz, martin.svoboda@mff.cuni.cz Viber, WhatsApp work +420951554250, fax +420951554323

## **Insertion**

cqlsh:f221\_student> INSERT INTO contacts (id, name, address, emails, apps, phones)

```
... VALUES (
        ... 1,
        ... {first: 'Irena', last: 'Holubova'},
        ... ('Malostranske namesti', 'Praha', 11800),
        ... {'holubova@felk.cvut.cz'},
        ... ['WhatsApp', 'Messenger'],
        ... {'work' : '+420951554316'}
        ... );
cqlsh:f221_student> INSERT INTO contacts (id, name, emails, apps, phones)
        ... VALUES (
        ... 2,
        ... {first: 'Martin', last: 'Svoboda'},
        ... {'svoboda@felk.cvut.cz', 'martin.svoboda@mff.cuni.cz'},
        ... ['Viber', 'WhatsApp'],
        ... {'work' : '+420951554250', 'fax' : '+420951554323'}
        ... );
                                                             INT
                                                          name (UDT)
                                                            TUPLE
                                                             SET
                                                             LIST
                                                            MAP
```
### **Modify existing contact records**

- Replace columns of a person with id *1*
	- Replace address: Malostranske namesti 25, Praha, 11800
	- Replace applications: Hangouts

### **Modify existing contact records**

- Replace columns of a person with id *1*
	- Replace address: Malostranske namesti 25, Praha, 11800
	- Replace applications: Hangouts

cqlsh:f221\_student> UPDATE contacts

- ... SET
- ... address = ('Malostranske namesti 25', 'Praha', 11800),
- $\ldots$  apps = ['Hangouts']
- $\ldots$  WHERE (id = 1);

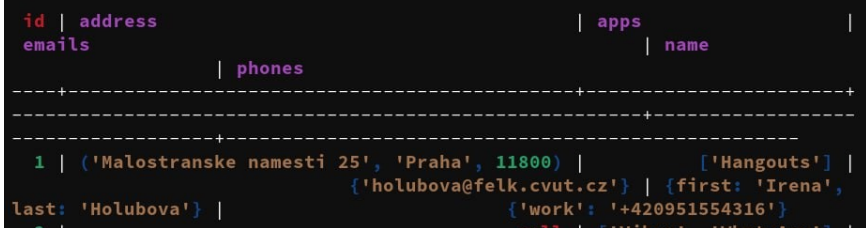

### **Modify existing contact records**

- Modify columns of a person with id *1*
	- Add new e-mail address: holubova@ksi.mff.cuni.cz
	- Add new applications: Messenger and WhatsApp
	- Add new phone number: home +420123456789

#### **Modify existing contact records**

- Modify columns of a person with id *1*
	- Add new e-mail address: holubova@ksi.mff.cuni.cz
	- **Add new applications: Messenger and WhatsApp**
	- Add new phone number: home +420123456789

cqlsh:f221\_student> UPDATE contacts

```
... SET
             ... emails = emails + {'holubova@ksi.mff.cuni.cz'},
             ... apps = ['Messenger', 'WatsApp'] + apps,
             ... phones = phones + {'home' : '+420123456789'}
             \ldots WHERE (id = 1);
                                                               apps
 emails
                                                                 . . . . . . . . .
1 | ('Malostranske namesti 25', 'Praha', 11800) | ['Messenger', 'WatsApp', 'Hangouts'] |<br>{'holubova@felk.cvut.cz', 'holubova@ksi.mff.cuni.cz'} | {first: 'Irena', last: 'Holubova'} | {'home': '+420123456789', 'work': '+4209
```
B4M36DS2, BE4M36DS2: Database Systems 2 *|* Practical Class 7: Cassandra | 6. 11. 2022 26

## **Modify existing contact records**

- Replace columns of a person with id *1*
- Modify columns of a person with id *1*
	- Remove e-mail address: irena.holubova@felk.cvut.cz
	- **Remove applications: Hangouts and Messenger**
	- **Remove phone number: home**

### **Modify existing contact records**

- Replace columns of a person with id *1*
- Modify columns of a person with id *1*
	- Remove e-mail address: irena.holubova@felk.cvut.cz
	- **Remove applications: Hangouts and Messenger**
	- **Remove phone number: home**

cqlsh:f221\_student> UPDATE contacts

```
... SET
                 ... emails = emails - {'irena.holubova@felk.cvut.cz'},
                 ... apps = apps - ['Hangouts', 'Messenger'],
                 ... phones = phones - \{ 'home' \}\ldots WHERE (id = 1);
      id | address
                                                            apps
       1 | ('Malostranske namesti 25', 'Praha', 11800) | ['WatsApp'] | {'holubova@felk.cvut.cz'<br>'holubova@ksi.mff.cuni.cz'} | {first: 'Irena', last: 'Holubova'} | {'work': '+4209515543<br>''
     16'B4M36DS2, BE4M36DS2: Database Systems 2 | Practical Class 7: Cassandra | 6. 11. 2022 28
```
# **Deletion**

### **Modify columns of existing contact records**

- Remove / update columns of a person with id *1*
	- Remove address column
	- Remove the first application
	- Remove phone number to work

# **Deletion**

### **Modify columns of existing contact records**

- Remove / update columns of a person with id *1*
	- Remove address column
	- Remove the first application
	- **Remove phone number to work**
- cqlsh:f221\_student> DELETE
	- ... address,
	- $\ldots$  apps[0],
	- ... phones['work']
	- ... FROM contacts
	- $\ldots$  WHERE (id = 1);

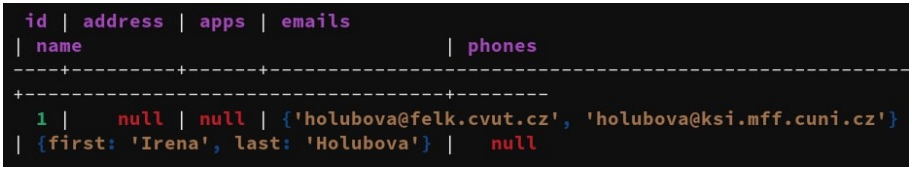

#### **Create a new table for messages**

- Columns
	- sender: integer identifier of a sender
	- **a** app: name of a messenger application used
	- date: date a given message was sent
	- **time:** time a given message was sent
	- recipient: integer identifier of a recipient
	- message: message text
- Primary key involves the following columns
	- sender, app, date, and time
- Columns sender and app are considered to be partitioning

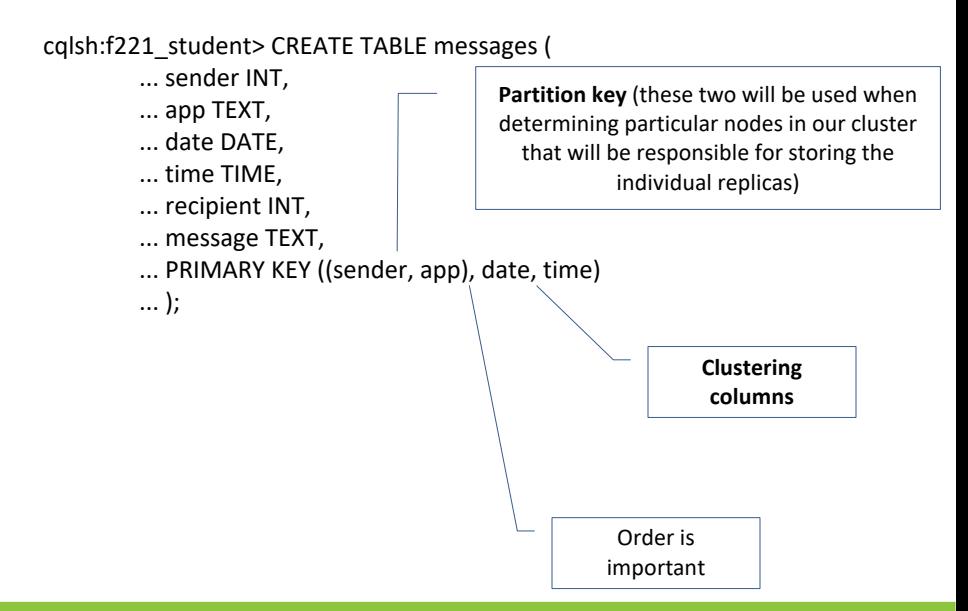

#### **Insert the following rows into the table of messages**

INSERT INTO messages (sender, app, date, time, recipient, message) VALUES (2, 'WhatsApp', '2017-11-27', '10:00:00', 1, 'Hi Irena'); INSERT INTO messages (sender, app, date, time, recipient, message) VALUES (2, 'WhatsApp', '2017-11-27', '10:15:00', 1, 'Are you there?'); INSERT INTO messages (sender, app, date, time, recipient, message) VALUES (2, 'Messenger', '2017-11-27', '10:30:00', 1, 'Are you there?'); INSERT INTO messages (sender, app, date, time, recipient, message) VALUES (1, 'Messenger', '2017-11-27', '10:45:00', 2, 'Yes, I am'); INSERT INTO messages (sender, app, date, time, recipient, message) VALUES (1, 'Messenger', '2017-11-27', '10:50:00', 2, 'How are you?'); INSERT INTO messages (sender, app, date, time, recipient, message) VALUES (2, 'Viber', '2017-11-28', '18:01:00', 1, 'I am fine'); INSERT INTO messages (sender, app, date, time, recipient, message) VALUES (2, 'Viber', '2017-11-28', '18:02:00', 1, 'And you?');

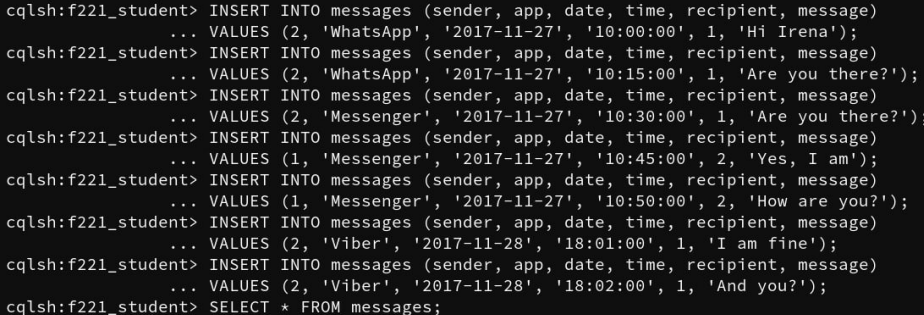

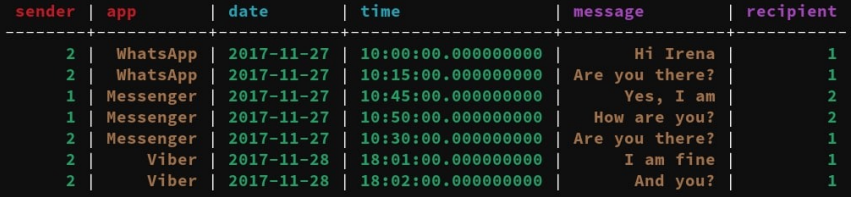

#### **Find all messages of a user with id** *2* **sent using** *WhatsApp*

• Order the rows according to dates and times, both in descending order

### **Find all messages of a user with id** *2* **sent using** *WhatsApp*

• Order the rows according to dates and times, both in descending order

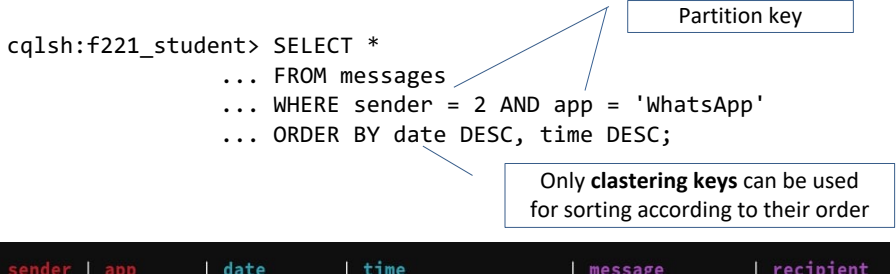

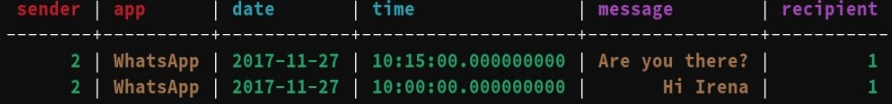

#### **Aggregate messages sent by a particular user with id** *2*

• Return the overall number of sent messages for each combination of an application name and message date

#### **Aggregate messages sent by a particular user with id** *2*

• Return the overall number of sent messages for each combination of an application name and message date

```
cqlsh:f221_student> SELECT sender, app, date, COUNT(*)
                ... FROM messages
                 \ldots WHERE sender = 2
                ... GROUP BY sender, app, date
                ... ALLOW FILTERING;
```
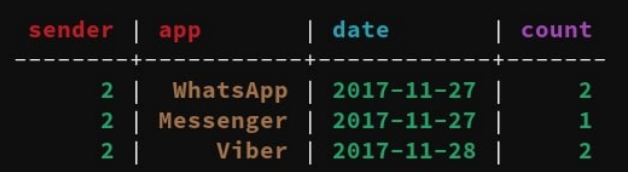

# **References**

**CQL** – Cassandra Query Language

• http://cassandra.apache.org/doc/latest/cql/